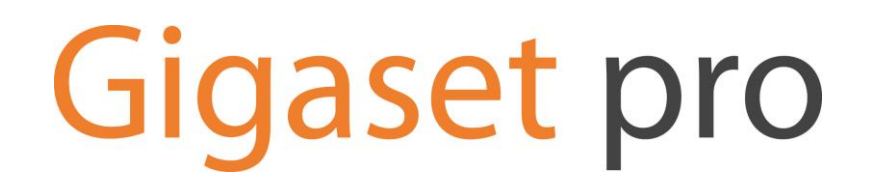

# Third Par[ty Interoperability](http://www.gamma.co.uk/products/voice-connectivity/sip-trunking) Testing

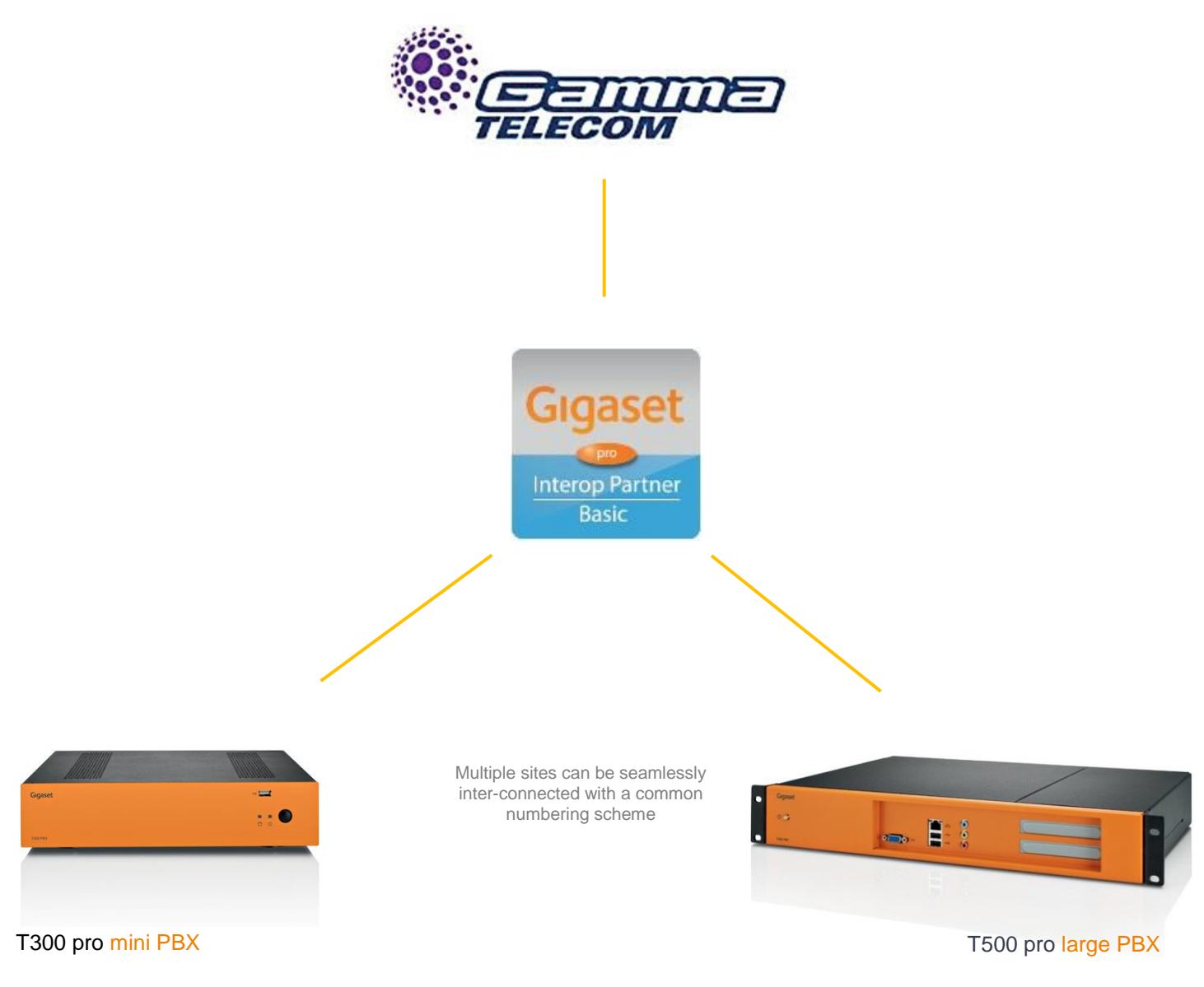

Up to 15 employees at each location

Up to 100 employees at each location

**InterOperation & Configuration Notes For** Gigaset pro T300 & T500 PBX Interworking With The **Gamma Telecom IPDC SIP Trunking Service** 

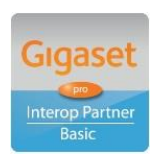

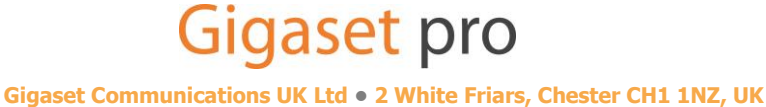

**INSPIRING CONVERSATION** 

## Contents

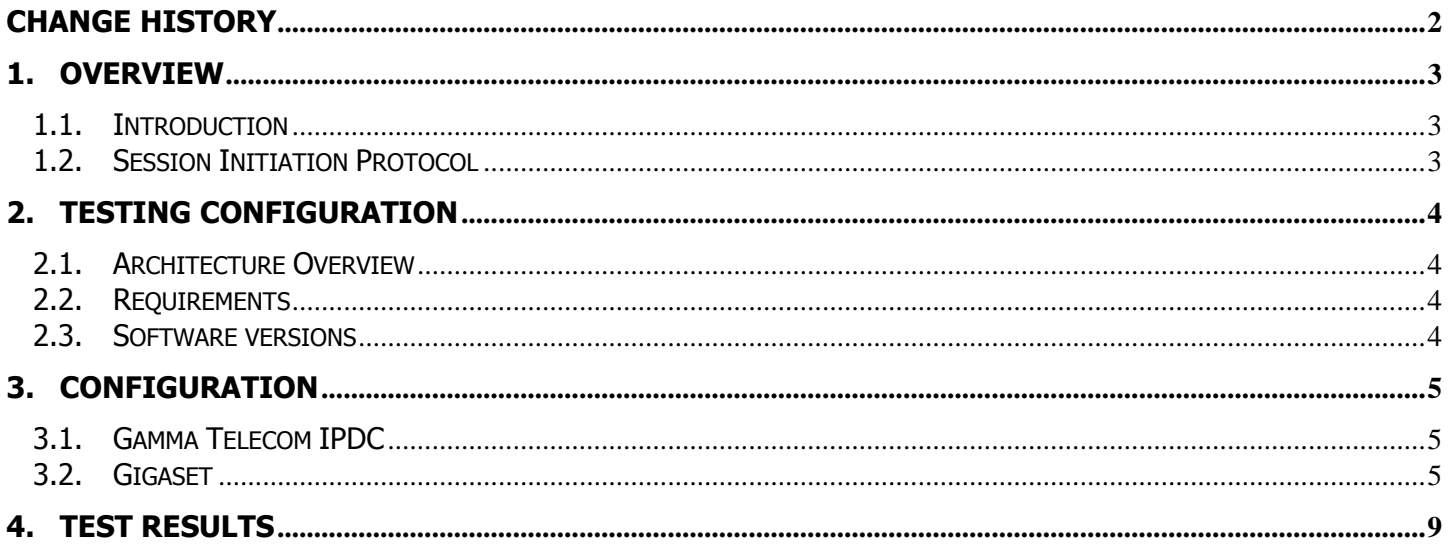

## <span id="page-1-0"></span>**Change History**

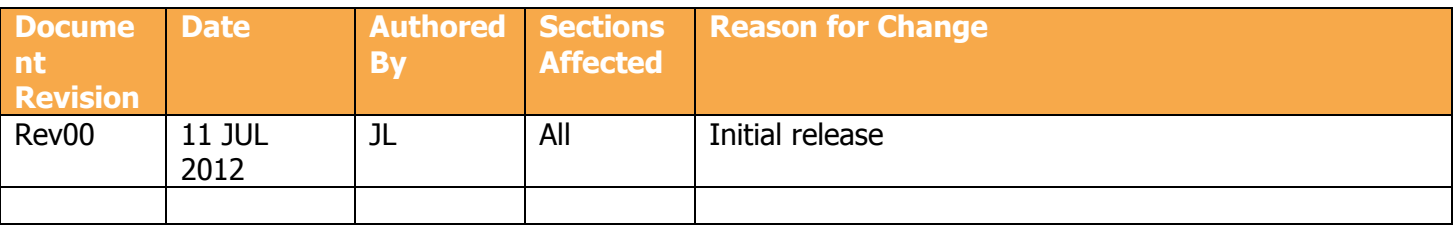

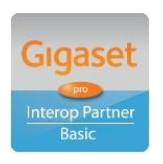

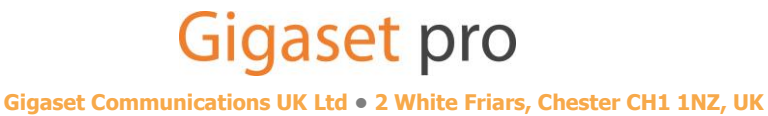

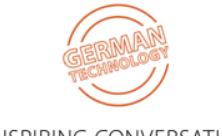

www.Gigaset.com/pro · Telephone: +44 1244 567900

## <span id="page-2-0"></span>**1. Overview**

#### <span id="page-2-1"></span>**1.1. Introduction**

This document provides a summary of how the Gamma Telecom IPDC SIP Trunking service can interoperate with the Gigaset pro T300 and T500 PBX Telephony Solution. This is a Gigaset pro "self-certification" document based on own testing with the Gamma IPDC service.

#### <span id="page-2-2"></span>**1.2. Session Initiation Protocol**

Session Initiation Protocol (SIP) is a simple protocol that facilitates peer-to-peer communication sessions. Users (or, in general, any addressable entities) in a SIP framework are identified by Universal Resource Identifiers (URI). Each such Internet-style address (for example, sip: johndoe@proximitycomms.com) maps into one or more Contacts, each of which typically represents a device or service at which the corresponding user may be reached. The SIP framework is responsible for routing a request for a peer-to-peer session addressed to a given URL to one or more appropriate contacts for that URL. The framework may utilise information about the preferences, presence and location of the user identified by the URL, to determine the most appropriate contacts. The protocol also provides mechanisms to specify the type of session that is requested as well as means to change session parameters.

It is important to understand that SIP is not a standardised protocol but in fact is an IETF RFC (**R**equest **F**or **Comment).** An RFC is a document that describes the specifications for a recommended technology. If the specification is ratified it becomes a standards document. At the time of producing this document SIP still remains a RFC. Not all RFCs become standards; some are designated indefinitely with Informational or Experimental status. Therefore interoperability of two SIP devices is not guaranteed; this is why Gigaset pro has produced this document to explain the configuration and features available when using the Gamma IPDC service and Gigaset PBX.

Full details of the SIP IETF RFC can be found here:<http://www.ietf.org/rfc/rfc3261.txt>

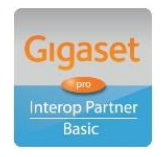

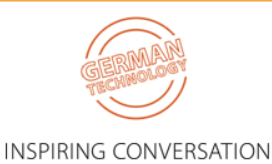

**Gigaset Communications UK Ltd • 2 White Friars, Chester CH1 1NZ, UK**

**Gigasetpro** 

## <span id="page-3-0"></span>**2. Testing Configuration**

### <span id="page-3-1"></span>**2.1. Architecture Overview**

The following is a diagram of the solution architecture showing the components used during the test.

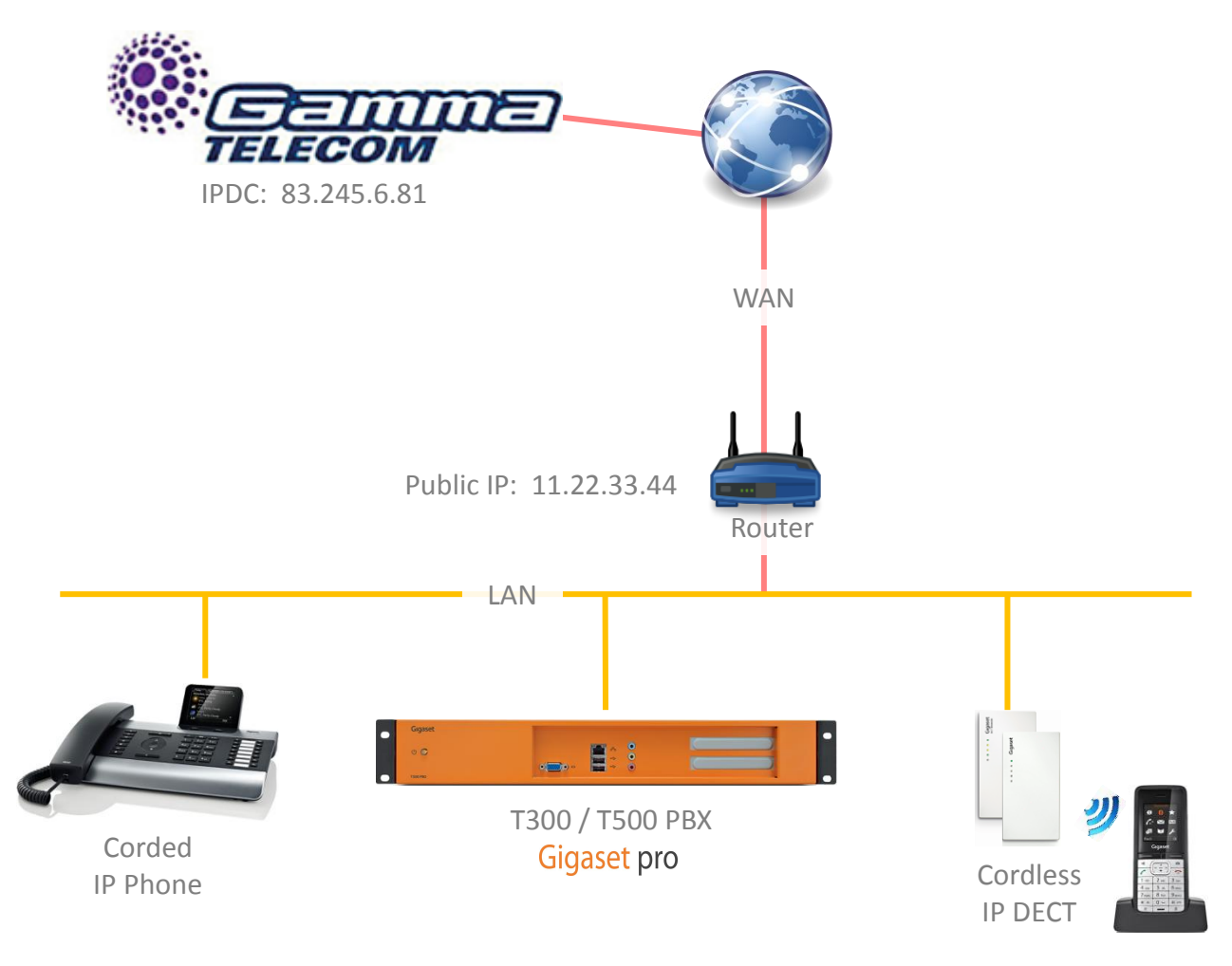

### <span id="page-3-2"></span>**2.2. Requirements**

Gamma Telecom IPDC SIP Trunking service authenticates the User by its originating "trusted" public IP address [eg 11.22.33.44] therefore this must be previously registered on the Customer's Gamma account.

### <span id="page-3-3"></span>**2.3. Software versions**

The following software versions were used during the testing by Proximity (Re-seller)

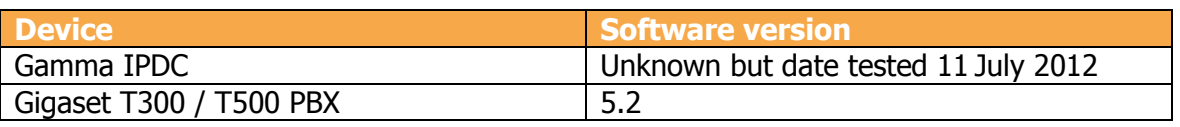

**[www.Gigaset.com/pro](http://www.gigaset.com/en_UK/business-solutions.html) • Telephone: +44 1244 567900**

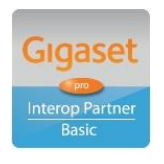

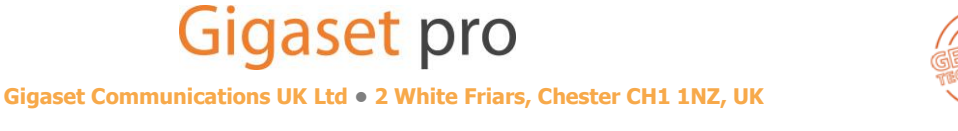

## <span id="page-4-0"></span>**3. Configuration**

### <span id="page-4-1"></span>**3.1. Gamma Telecom IPDC**

#### **Configure Global SIP Settings**

<span id="page-4-2"></span>Gamma Telecom IPDC SIP Trunking product authenticates on the Public IP Address of the CPE PBX.

### **3.2. Gigaset**

Review the following steps to configure the Gigaset PBX:

The following represents a real example using the Gigaset UK HQ telephone number DDI range: +44 1244 567900 - 567919

Number Planning  $\sim$  From the Lines menu configure Country/Area settings and preferred internal numbering range/s:

- 1. IDD country code
- 2. STD local code omitting the leading zero
- 3. Internal extension numbers range, eg 3 digits. Ideally these should map the last digits of DDI range supplied and therefore form the last part of the overall telephone number.

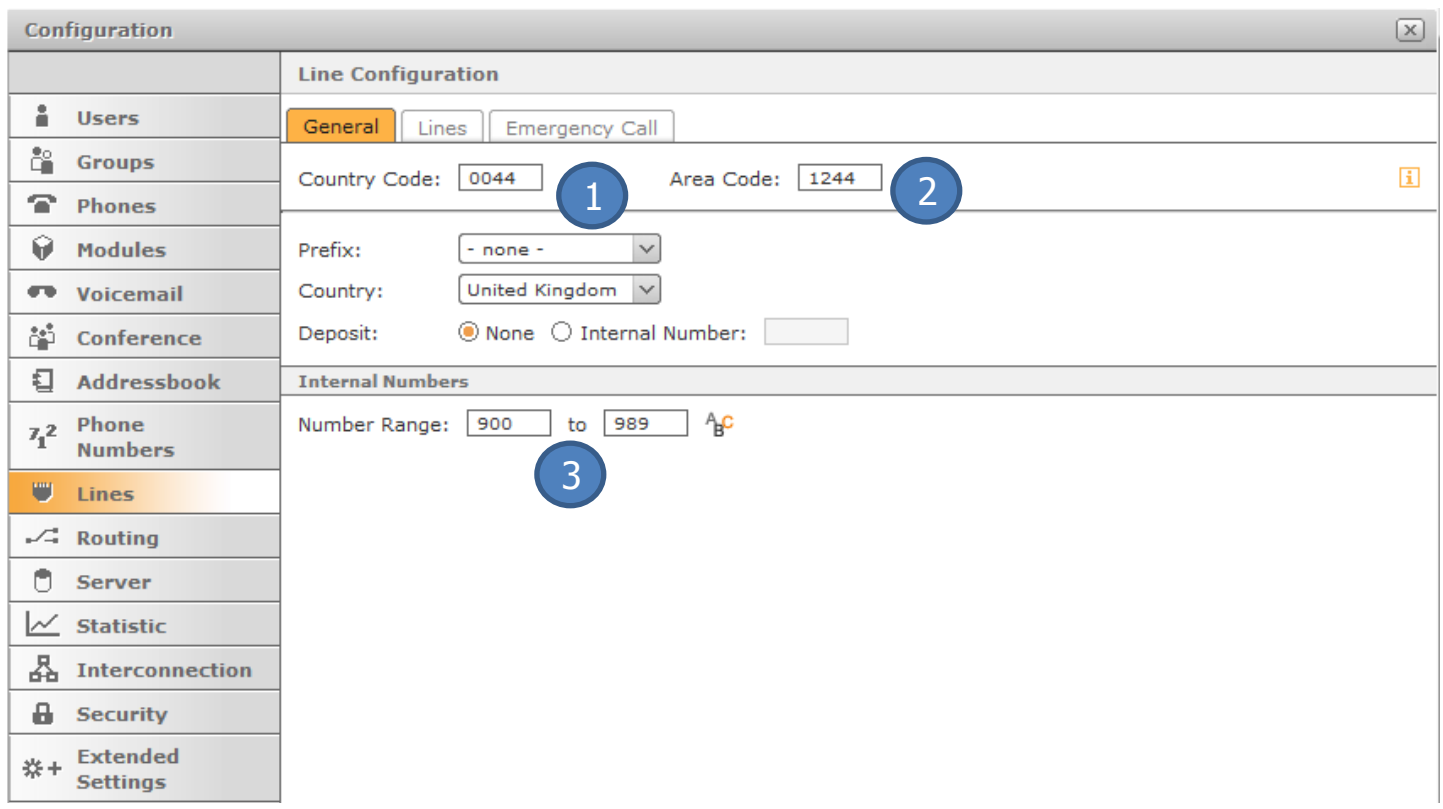

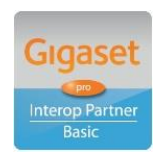

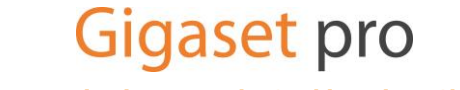

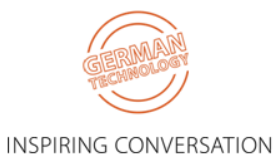

**Gigaset Communications UK Ltd • 2 White Friars, Chester CH1 1NZ, UK**

#### Add the new SIP trunk:

- 4. Name the trunk Gamma Telecom
- 5. Authenticate should be se to "no" as Gamma uses IP based authentication
- 6. Click the pencil icon to edit the specifics of the trunk

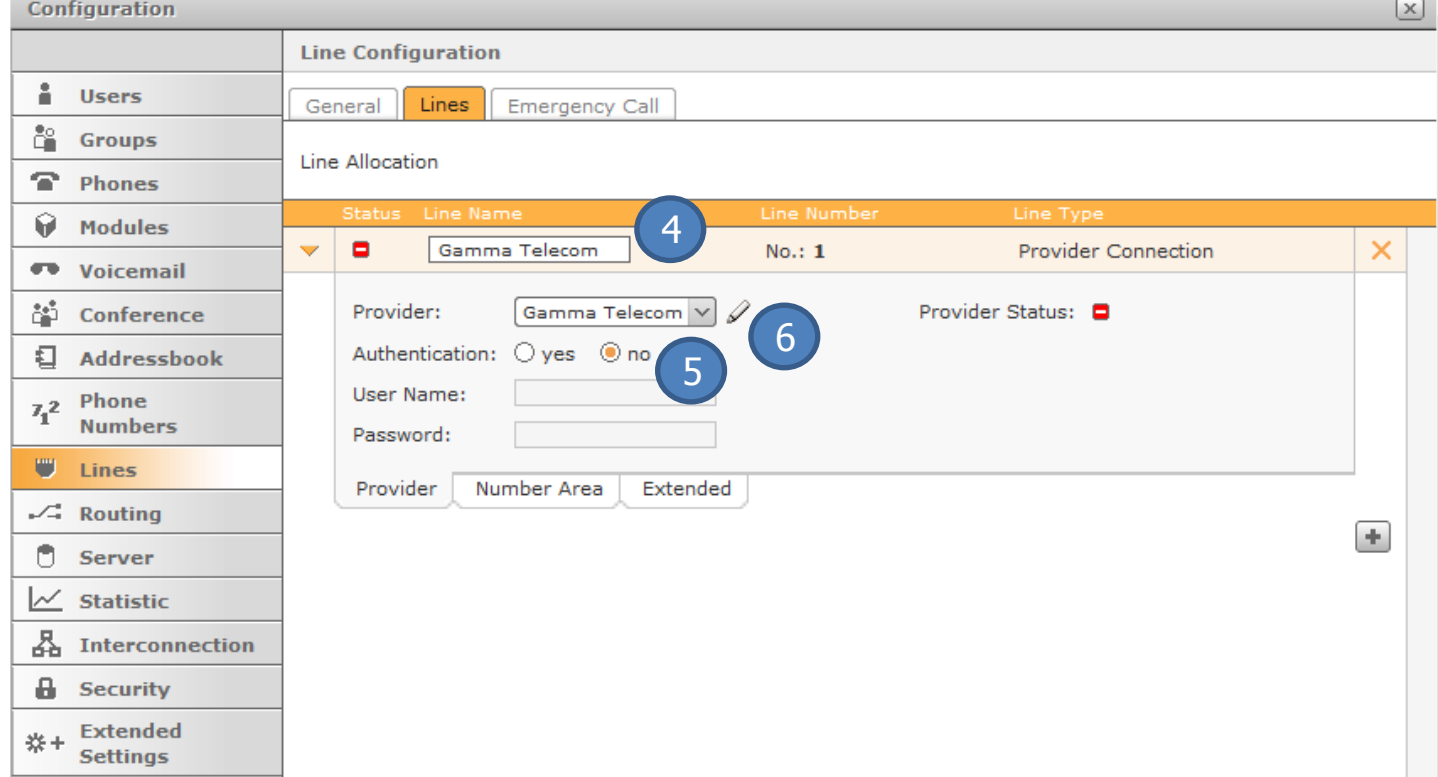

#### Edit the SIP provider details as shown:

7. Ensure the host IP address entered is the correctly issue one for the Gamma IPDC telephony gateway 83.245.6.81

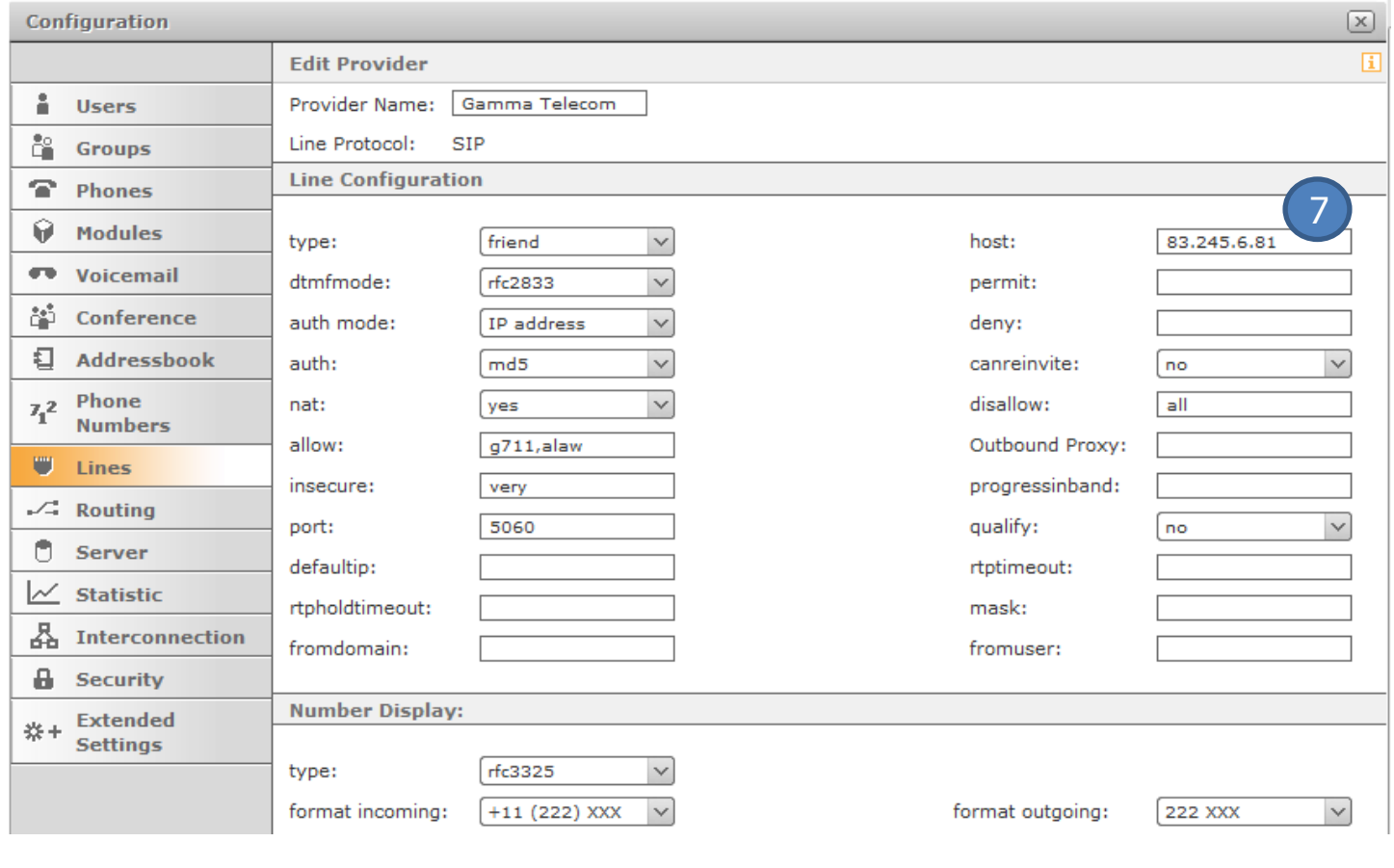

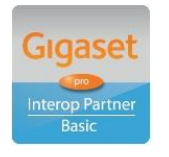

# **Gigasetpro**

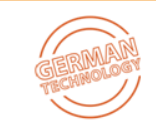

**Gigaset Communications UK Ltd • 2 White Friars, Chester CH1 1NZ, UK**

**[www.Gigaset.com/pro](http://www.gigaset.com/en_UK/business-solutions.html) • Telephone: +44 1244 567900**

8. Enter the first part of the telephone number (excluding the DDI/extension element previously inserted)

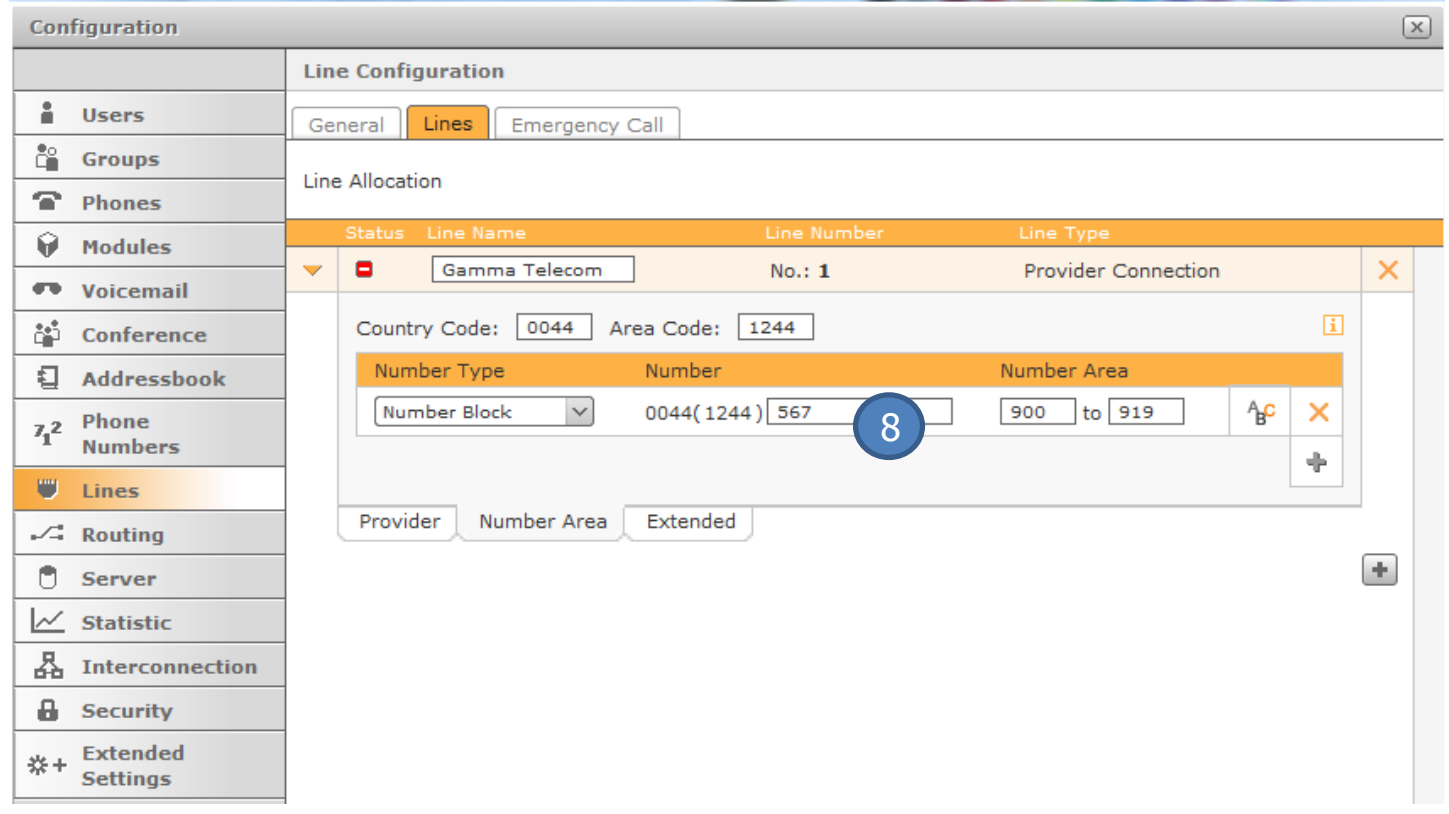

9. Note the Status will not show as Registered as this is not the method used for authentication.

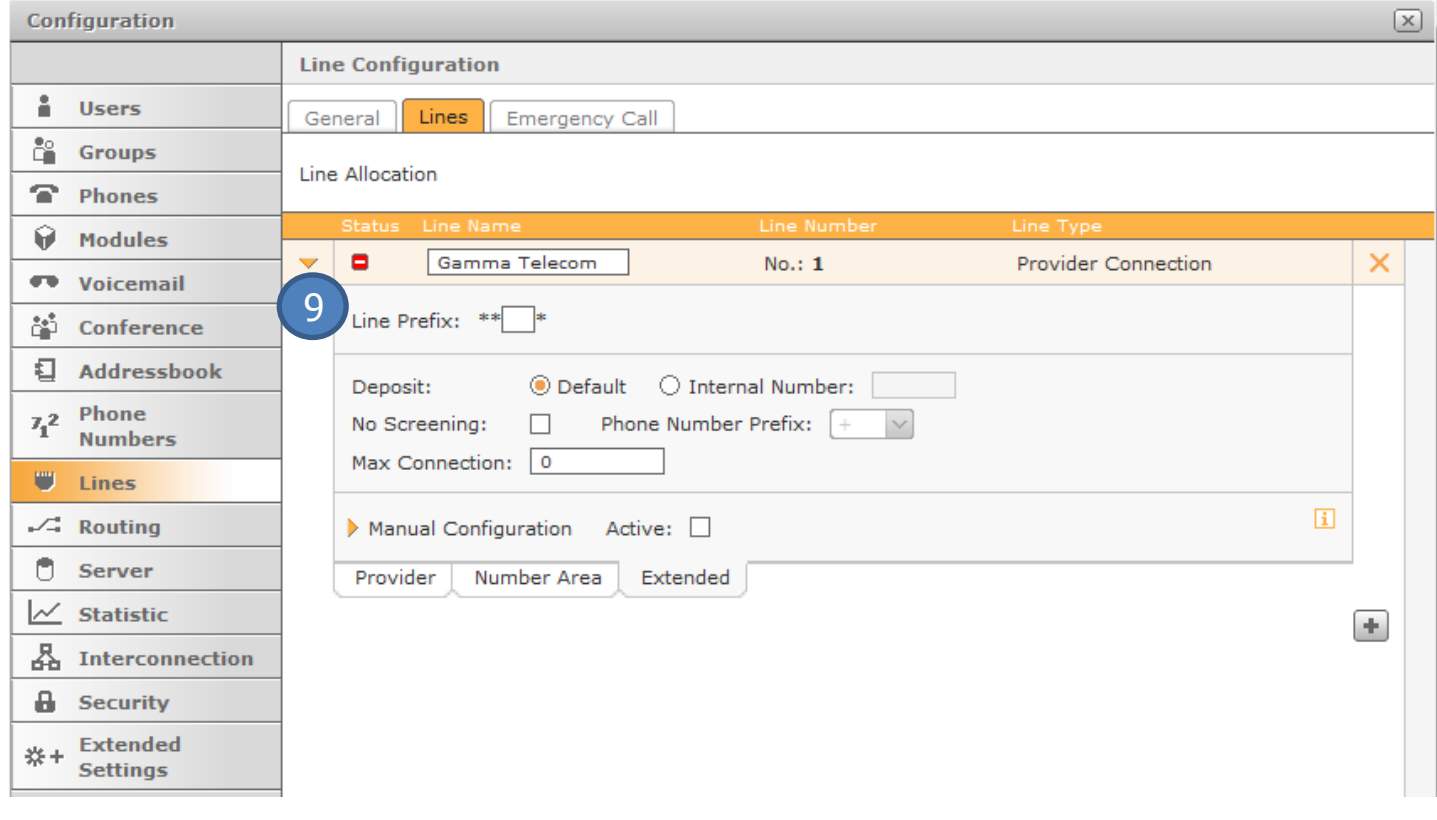

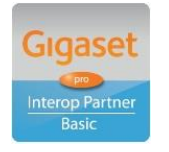

# **Gigasetpro**

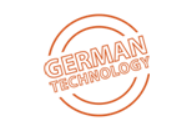

**Gigaset Communications UK Ltd • 2 White Friars, Chester CH1 1NZ, UK**

**INSPIRING CONVERSATION** 

#### Server Menu:

10. Ensure that "Behind NAT?" is set to yes when connected to a router that has NAT enabled.

11. Enter the external IP address as used for authentication by Gamma

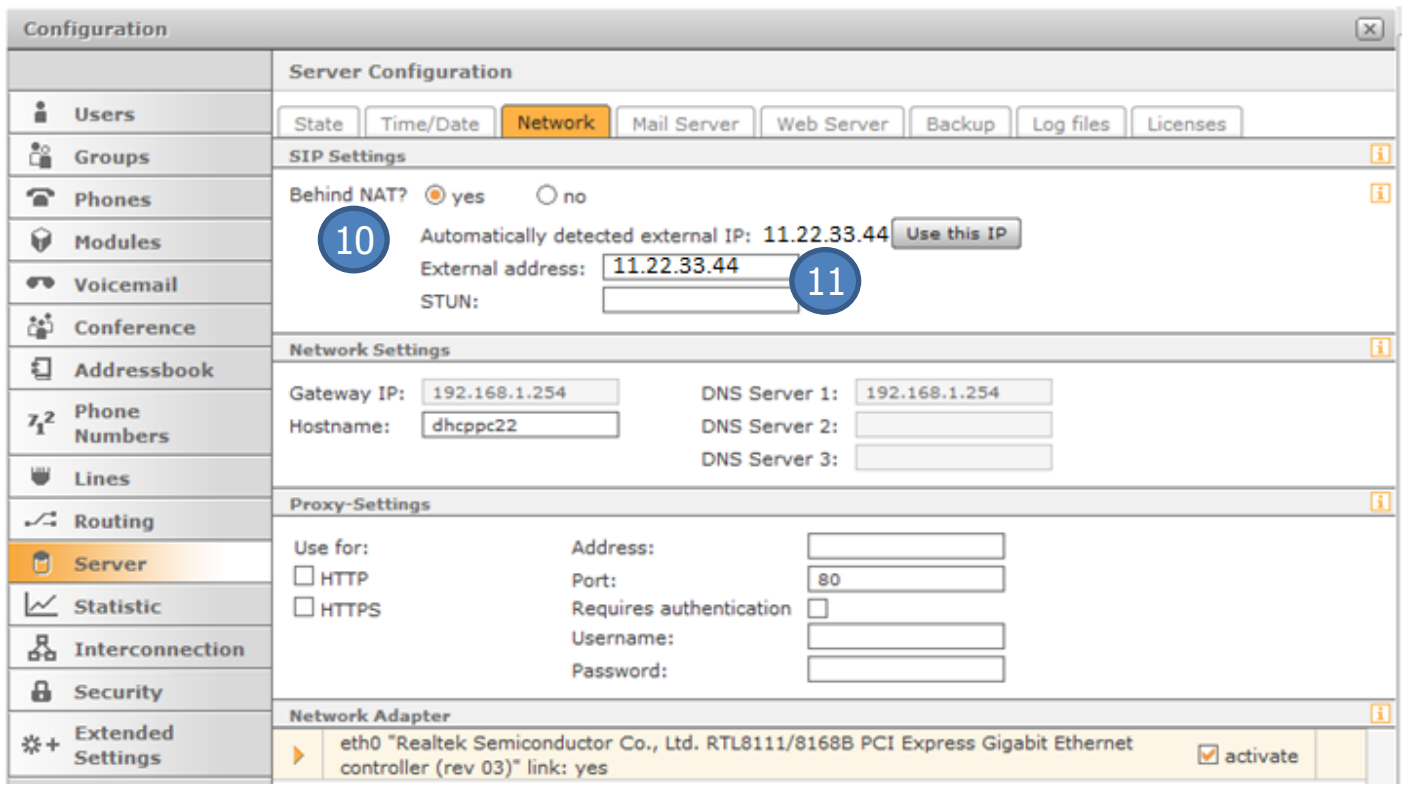

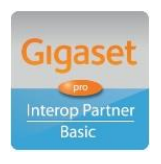

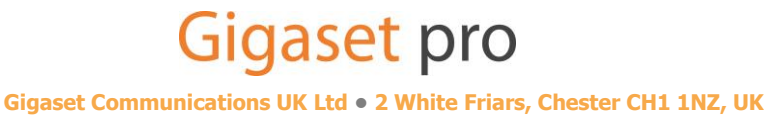

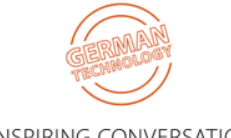

**[www.Gigaset.com/pro](http://www.gigaset.com/en_UK/business-solutions.html) • Telephone: +44 1244 567900**

## <span id="page-8-0"></span>**4. Test Results**

Issues deemed to require a resolution are displayed in BLUE

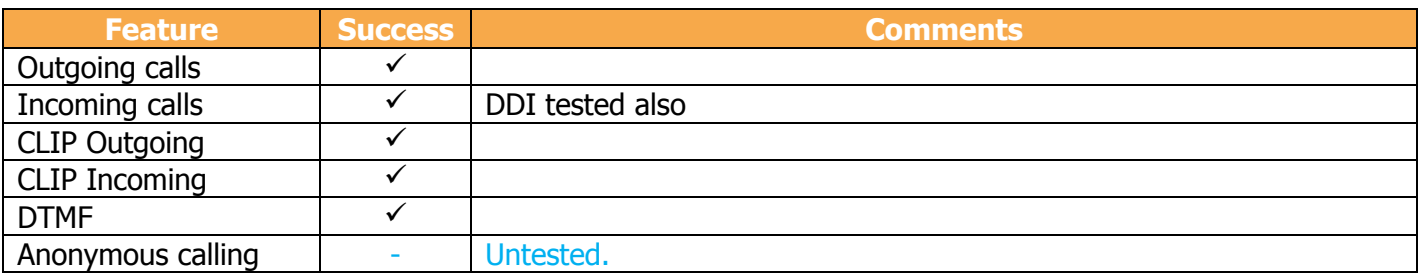

Further configuration details can be found in the specific product Admin Guide which is available for download in the Support area of the pro website.

Comments or questions in relation to this document should be addressed to the originator:

James Linton Technical Sales Manager Gigaset pro UK & Ireland

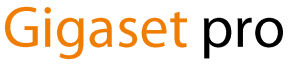

Office: +44 1244 567919 Cell: +44 7774 778855 eMail: [James.Linton@Gigaset.com](mailto:James.Linton@Gigaset.com) Gigaset pro Portal: [www.Gigaset.com/PRO](http://www.gigaset.com/en_UK/business-solutions.html)

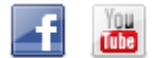

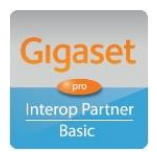

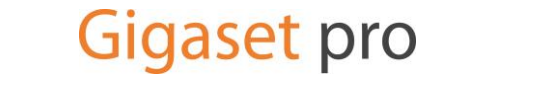

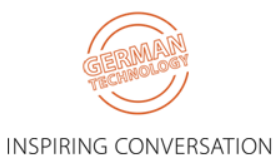

**Gigaset Communications UK Ltd • 2 White Friars, Chester CH1 1NZ, UK**